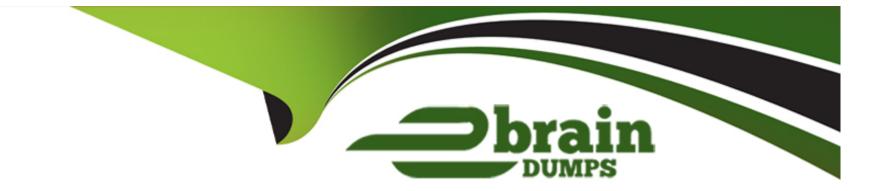

# **Free Questions for 101-500 by ebraindumps**

# Shared by Mcmahon on 29-01-2024

For More Free Questions and Preparation Resources

**Check the Links on Last Page** 

#### **Question Type:** MultipleChoice

Which permissions and ownership should the file /etc/passwd have?

#### **Options:**

- A- -rw-----1 rootroot531 Jun 5 22:45 /etc/passwd
- B- -rw-r--r--1 rootroot531 Jun 5 22:45 /etc/passwd
- C- -rw-r--r--1 11531 Jun 5 22:45 /etc/passwd
- D- -rw-----1 11531 Jun 5 22:45 /etc/passwd

#### Answer:

В

### **Question 2**

**Question Type:** MultipleChoice

Which of the following options must be passed to a filesystem's entry in /etc/fstab in order to mount the file system without root privileges?

| Options:      |  |  |  |
|---------------|--|--|--|
| A- auto       |  |  |  |
| B- norestrict |  |  |  |
| C- noauto     |  |  |  |
| D- user       |  |  |  |
|               |  |  |  |
|               |  |  |  |

| Answer: |  |  |
|---------|--|--|
| D       |  |  |

### **Question 3**

**Question Type:** MultipleChoice

Which of the following commands enables the setuid (suid) permission on the executable /bin/foo?

### **Options:**

A- chmod 1755 /bin/foo

B- chmod 4755 /bin/foo

C- chmod u-s /bin/foo

D- chmod 755+s /bin/foo

| Answer: |  |  |
|---------|--|--|
| В       |  |  |

### **Question 4**

**Question Type: FillInTheBlank** 

Which program updates the database that is used by the locate command?

Answer:

#### **Question Type:** MultipleChoice

Which of the following commands is used to modify quota settings? (Choose two.)

| Options:     |  |  |  |
|--------------|--|--|--|
| A- editquota |  |  |  |
| B- setquota  |  |  |  |
| C- edquota   |  |  |  |
| D- quotaedit |  |  |  |
| E- quotaset  |  |  |  |
|              |  |  |  |

#### **Answer:**

С

### **Question 6**

**Question Type:** FillInTheBlank

Which command creates a swap space on a block device or a file? (Specify ONLY the command without any path or parameters.)

#### Answer:

### **Question 7**

#### **Question Type:** MultipleChoice

Which chown command will change the ownership to dave and the group to staff on a file named data.txt?

#### **Options:**

- A- chown dave/staff data.txt
- B- chown --u dave --g staff data.txt
- C- chown --user dave --group staff data.txt
- D- chown dave:staff data.txt

#### Answer:

#### **Question Type:** MultipleChoice

Which of the following commands will mount an already inserted CD-ROM in /dev/sr0 onto an existing directory /mnt/cdrom when issued with root privileges?

#### **Options:**

- A- mount /dev/cdrom /mnt/cdrom
- B- mount /dev/sr0 /mnt/cdrom
- C- mount --t cdrom /dev/sr0 /mnt/cdrom
- D- mount --I cdrom /dev/sr0 /mnt/cdrom
- E- mount --f /dev/sr0/mnt/cdrom

#### **Answer:**

#### **Question Type:** MultipleChoice

Which of the following is true for hard linked files? (Choose three.)

#### **Options:**

- A- The output ofstatwill reporthardinstead of regular file.
- B- The hard linked files have the same permissions and owner.
- C- The hard linked files share the same inode.
- **D-** The hard linked files are indicated by a -> when listed withls -1.
- E- The hard linked files must be on the same filesystem.

#### Answer:

 $\mathsf{B},\,\mathsf{C},\,\mathsf{E}$ 

### **Question 10**

**Question Type:** MultipleChoice

How is a symbolic link called bar.conf pointing to foo.conf created?

#### **Options:**

- A- In --s foo.conf bar.conf
- B- In foo.conf bar.conf
- C- In --s bar.conf foo.conf
- D- In bar.conffoo.conf

#### Answer:

А

# **Question 11**

**Question Type:** MultipleChoice

Which of the following are filesystems which can be used on Linux root partitions? (Choose two.)

| Options: |  |  |
|----------|--|--|
| A- NTFS  |  |  |
| B- ext3  |  |  |
| C- XFS   |  |  |
| D- VFAT  |  |  |
| E- swap  |  |  |
|          |  |  |
|          |  |  |

#### Answer:

B, E

### **To Get Premium Files for 101-500 Visit**

https://www.p2pexams.com/products/101-500

For More Free Questions Visit

https://www.p2pexams.com/lpi/pdf/101-500

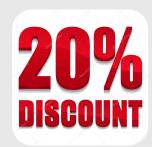